### Циклы

Цикл это рамки, код внутри которых выполняется сверху вниз и повторяется с начала, когда достигает конца. Продолжается это дело до тех пор, пока выполняется какое то условие.

Конструкция **for** используется для повторения блока операторов, заключенных в фигурные скобки. Счетчик приращений обычно используется для приращения и завершения цикла. Оператор **for** подходит для любых повторяющихся действий и часто используется в сочетании с массивами коллекций данных/выводов.

Цикл for обычно содержит переменную, которая изменяется на протяжении работы цикла, мы можем пользоваться её меняющимся значением в своих целях. Переменная является **локальной для цикла**, если она создаётся при инициализации.

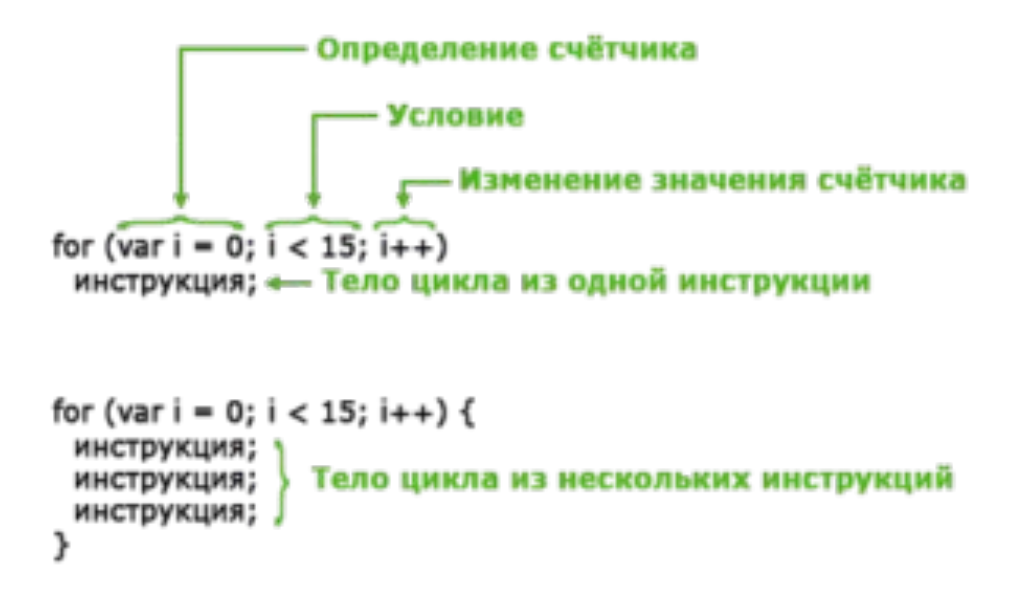

- **•Инициализация** здесь обычно присваивают начальное значение переменной цикла. Например: int i = 0;
- **•Условие** здесь задаётся условие, при котором выполняется цикл. Как только условие нарушается, цикл завершает работу. Например: i **<** 100;
- **•Изменение** здесь указывается изменение переменной цикла на каждой итерации. Например: i++;

# for  $(int i = 0; i < 100; i++)$ // тело цикла

В цикле for можно сделать несколько счётчиков, несколько условий и несколько инкрементов, разделяя их при помощи оператора запятая, смотрите пример:

#### // объявить i и j

```
// прибавлять i+1 и j+2
```

```
for (b)yte i = 0, j = 0; i < 10; i++, j += 2
```

```
{
// тут i меняется от 0 до 9
// и j меняется от 0 до 18
}
```
Также в цикле **может вообще не быть настроек**, и такой цикл можно считать вечным, замкнутым:

### for **(**;;**) {** // выполняется вечно...

**}**

Использование замкнутых циклов не очень приветствуется, но иногда является очень удобным способом поймать какое-то значение, или дать программе "зависнуть" при наступлении ошибки. Но, как мы знаем, нет ничего вечного, поэтому из цикла таки можно выйти при помощи оператора break .

#### Оператор break (англ. "ломать") позволяет досрочно покинуть цикл, использовать его можно как по условию, так и как-угодно-удобно. Например давайте досрочно выйдем из цикла при достижении какого-то значения:

### for **(**;;**) {** if **(**кнопка нажата**)** break;

**}**

#### Оператор WHILE используется в C++ и Ардуино для организации повтора одних и тех команд произвольное количества раз.

#### **Цикл while**

 (англ. "пока"), он же называется цикл с предусловием, выполняется до тех пор, пока верно указанное условие. Если условие сразу неверно, цикл даже не начнёт свою работу и будет полностью пропущен. Объявляется очень просто: ключевое слово while, далее **условие** в скобках, и тело цикла

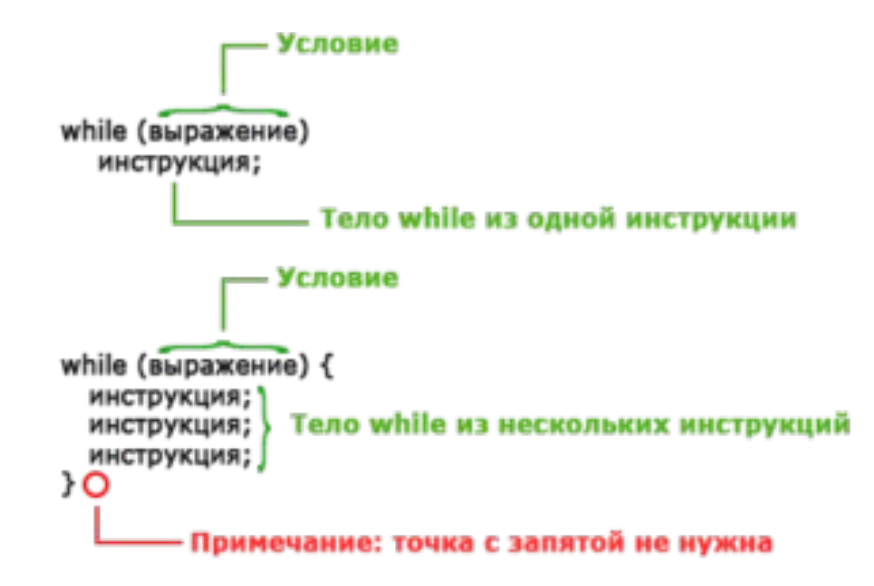

### int  $i = 0$ ; while  $(i < 10)$  {  $i++;$

#### Цикл while тоже удобно использовать как вечный цикл, например, ожидая наступление какого-либо события (нажатие кнопки):

### // выполняется, пока не нажата кнопка while **(**кнопка не нажата**)**;

#### Цикл do while

- · do while
- – "делать пока", работа этого цикла полностью аналогична циклу while
- за тем исключением, что здесь условие задаётся после цикла, т.е. цикл выполнится один раз, затем проверит условие, а не наоборот.

## $do$  { // тело цикла while (условие);